$<<$   $>>$ 

 $<<$  and  $<<$ 

- 13 ISBN 9787302134244
- 10 ISBN 7302134243

出版时间:2006-8

页数:373

字数:579000

extended by PDF and the PDF

http://www.tushu007.com

 $,$  tushu007.com

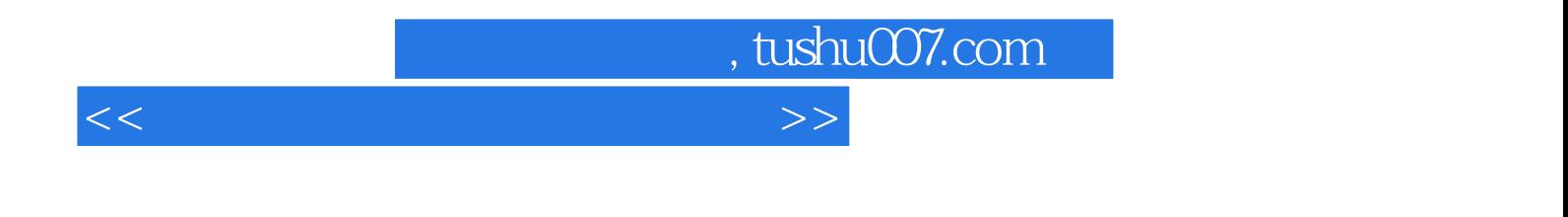

Outlook 2002

PowerPoint 2002

本书是21世纪办公自动化技术人员的实训教材,内容涉及办公与网络等多方面,其中包括Word 2002基

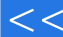

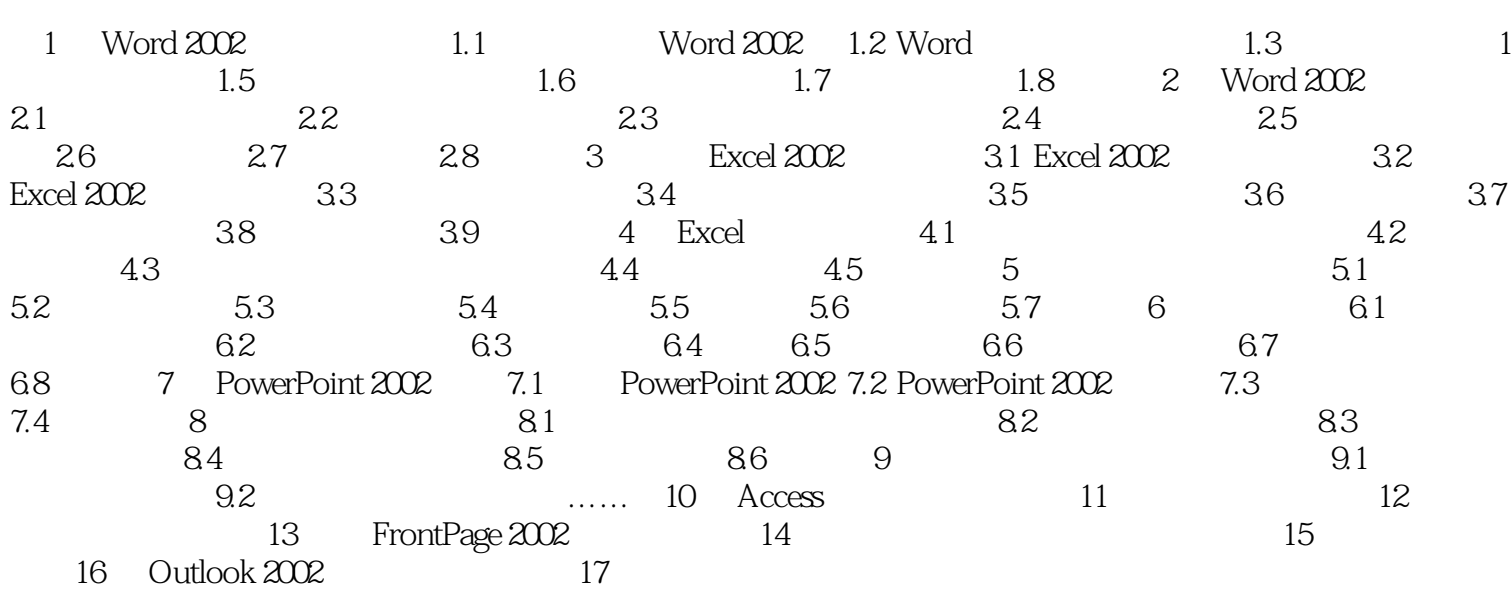

, tushu007.com

 $>>$ 

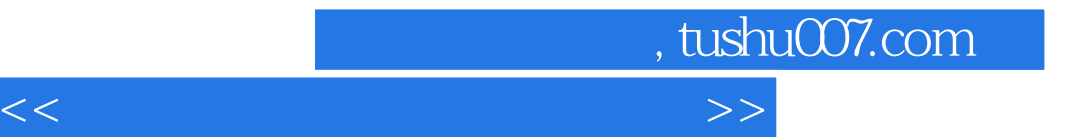

本站所提供下载的PDF图书仅提供预览和简介,请支持正版图书。

更多资源请访问:http://www.tushu007.com